## hdk

—

Zürcher Hochschule der Künste Zürcher Fachhochschule —

Erstellungsdatum: 04.05.2024 18:21

## Vektorbasiertes Zeichnen mit Adobe Illustrator

Überblick über die Grundlagen der Vektor-Illustration und die vielseitigen Möglichkeiten dieses Grafikprogramms. Basiswissen für Print und Web und Vermittlung der wichtigsten Arbeitstechniken. Im Selbststudium arbeiten Sie an einem eigenen Projekt oder an vorgegebenen Übungen (Logos, Gebrauchsanweisung, Konstruktionszeichnung, freie Illustration usw.). Für EinsteigerInnen und für etwas Fortgeschrittene, die ihre Arbeitsmethoden optimieren oder das Wissen auffrischen möchten. Angesprochen werden zudem der Arbeitsalltag eines Illustrators, einer Illustratorin und die Frage, was Illustration kostet und wie die Marktsituation zurzeit ist.

## Angebot für

Bisheriges Studienmodell > Hochschulweites Lehrangebot > Z-Module

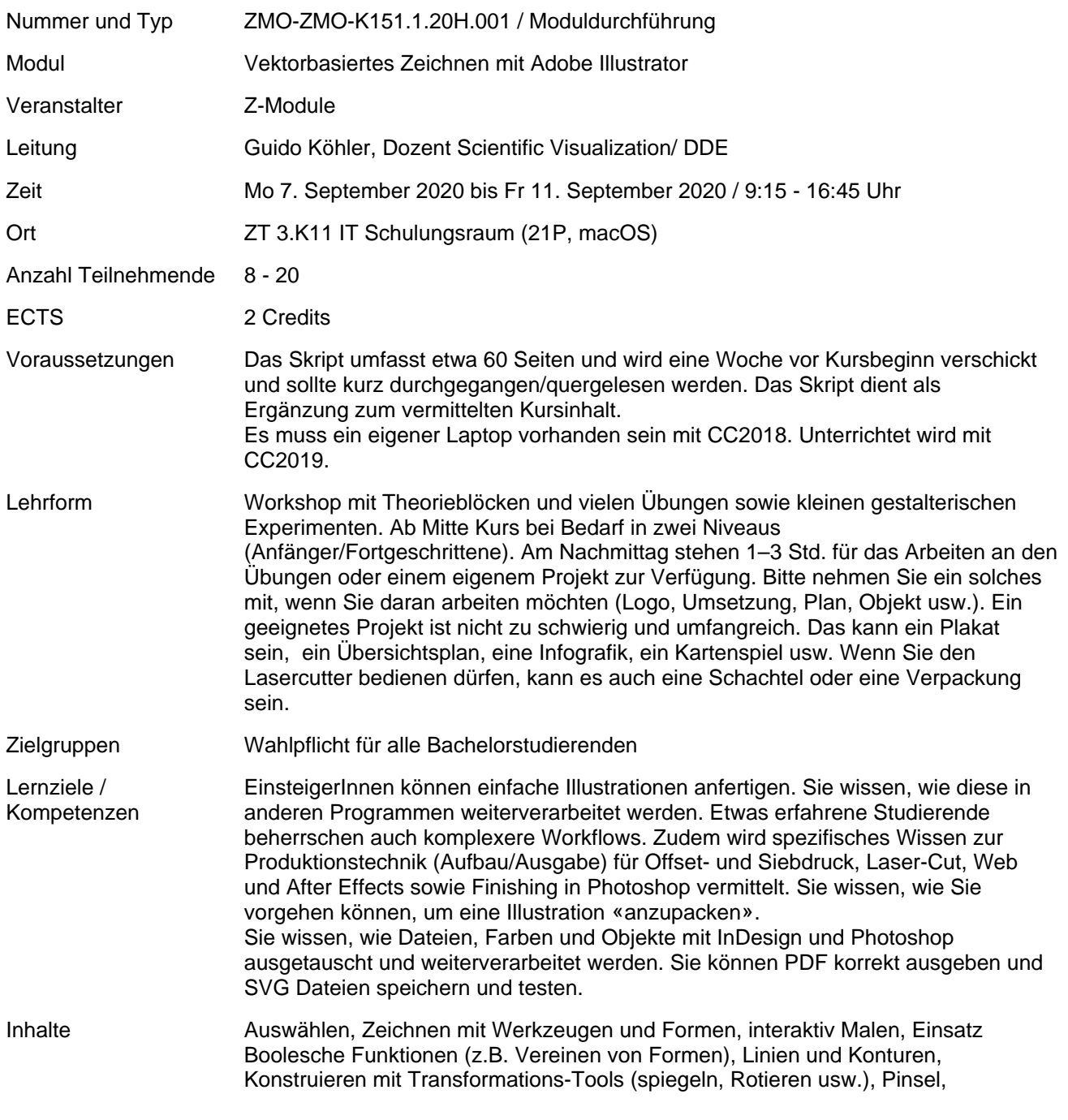

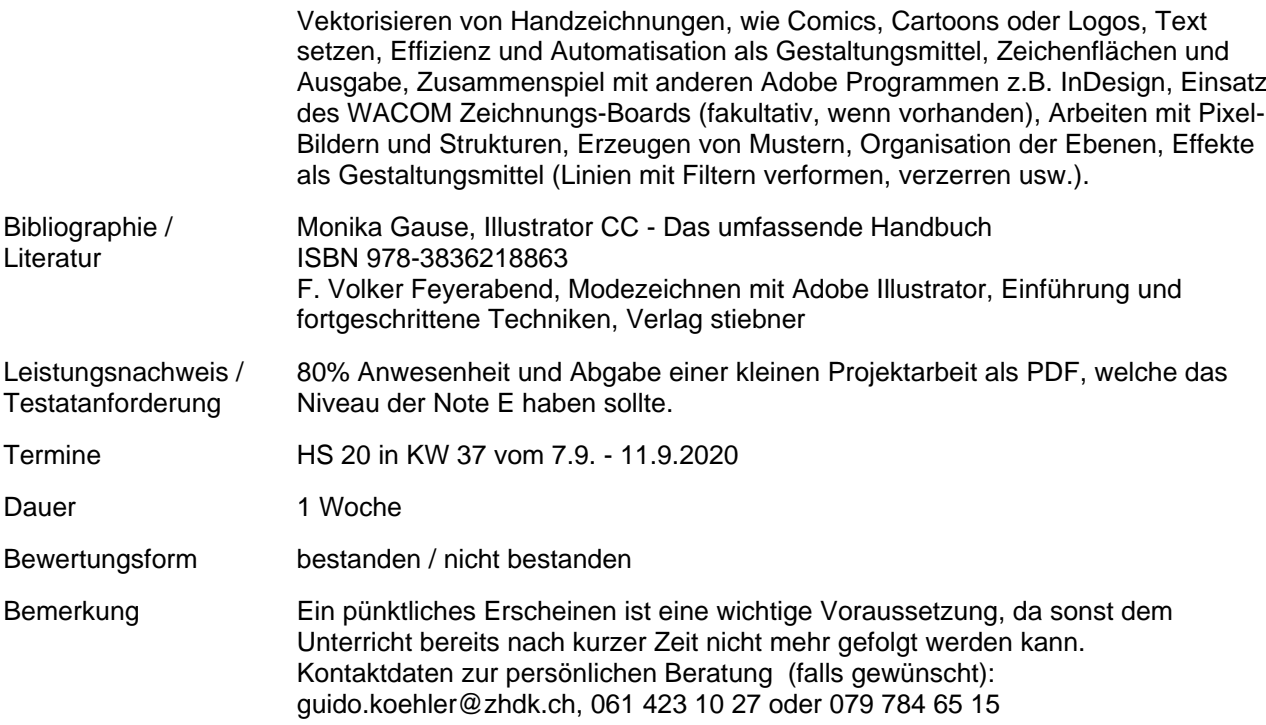